Since 2007, Making IT Experts & Products

### **Course: Php/MySQL**

Duration: 40 Hrs (Changeable) | Fees: Individual / Batch

Since 2007, Nestsoft TechnoMaster has been providing training, internships, and services in IT technologies, both online and offline, with the expertise of **over 250 industry experts**. We have delivered internships, training, and seminars to more than 50,000 students, resulting in numerous success stories. **We offer 100% placement support through JobsNEAR.in**

### **Our Courses/Internship** *1000+ Success Stories*

- Python/Django Fullstack
- Artificial Intelligence
- Machine Learning
- Data Science
- Software Testing (All)
- Wordpress, Woocommerce
- Digital Marketing, SEO
- Php/MySQL, Laravel
- Flutter, Android, IOS
- Asp.net MVC
- Web Design, Javascript
- Angular JS, React JS
- CCNA, MCSA, CCNP
- AWS, GCP, Azure
- Odoo, SalesForce, Sap
- Microsoft Excel
- Ethical Hacking

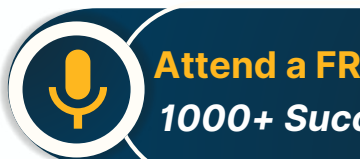

**Attend a FREE Trial Class**

**NETTOFT** 

### Syllabus on the Next Page ..

Our Head Office: Nestsoft TechnoMaster, Infopark, Cochin - 42, Kerala, India

 $\frac{1}{2}$  +91 9895490866  $\frac{1}{2}$  +91 8301010866

vioin@nestsoft.com (@) www.nestsoft.com

Our Placement Website: **JobsNEAR.in**

### Training by Industry Experts

Since 2007, Making IT Experts & Products

### **Introduction to PHP**

- ❋ Evaluation of PHP
- ❋ Basic syntax
- ❋ Defines variable and constant
- ❋ PHP Data Type
- ❋ Operator and expression

### **Handles HTML form using PHP**

- ❋ Capturing form data
- ❋ File Multi-Value
- ❋ Creates a file uploaded form
- ❋ Redirects a form after submission

### **Decisions and loop**

- ❋ Making decisions
- ❋ Doing repetitive work with looping
- $★$  **Decisions and Mixing with HTML**

### **Action**

- ❋ What is an activity?
- ❋ Define a function
- \* Call by value, call by reference
- ❋ Repeat action

### **String**

- ❋ Creating and accessing the string
- ❋ The string is searched and replaced

Our Head Office: Nestsoft TechnoMaster, Infopark, Cochin - 42, Kerala, India

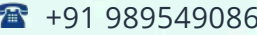

 $-6$   $\frac{1}{28}$  +91 8301010866

vioin@nestsoft.com (@) www.nestsoft.com

NESTSOFT

Training by Industry Experts

Since 2007, Making IT Experts & Products

- ❋ Formatting the string
- ❋ String related library functionality

#### **Array**

- ❋ Anatomy of an Array
- ❋ Creates an index-based and associative array
- \* Accessing the array element
- ❋ Looping using an index based array
- ❋ Looping with associative array with each () and for each ()
- ❋ Some useful library activity

### **Works with files and directories**

- ❋ Understanding the file and directory
- ❋ Opens and closes a file
- ❋ Copy, rename, and delete a file
- ❋ Working with directories
- \* Creating a text editor
- $*$  File uploading and downloading

### **The string matches the regular expression**

- ❋ What is regular expression
- ❋ Pattern matching in PHP
- ❋ Replacing the text
- $*$  Splits a string with a regular expression

### **Creating images using PHP**

Our Head Office: Nestsoft TechnoMaster, Infopark, Cochin - 42, Kerala, India

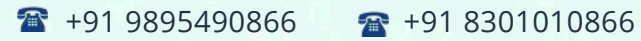

vioin@nestsoft.com (@) www.nestsoft.com

**NESTSOF** 

### Since 2007, Making IT Experts & Products

- ❋ Fundamentals of computer graphics
- ❋ Creating the image
- \* Managing the image
- \* Using the text in the image

### **Database connectivity with MySQL**

- ❋ Introduction to RDBMS
- ❋ Connection to MySQL database
- ❋ Performing Basic Database Functionality (Insert, Delete, Update, and Select)
- ❋ Sets the query parameter
- ❋ Implementing the query
- ❋ Join (Cross joins, Inner joins, Outer join, Self joins)

### **Advanced PHP**

- ❋ Introduction to OOPS
- ❋ MySQL database
- ❋ Create dynamic pages using PHP and MySQL
- ❋ Ajax
- ❋ jQuery

**HTML 5 (5 Hours) CSS (5 Hours) Bootstrap (5 Hours) Javascript (5 Hours)**

Our Head Office: Nestsoft TechnoMaster, Infopark, Cochin - 42, Kerala, India

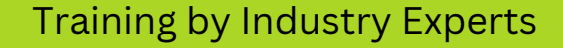

**NESTIOF** 

Since 2007, Making IT Experts & Products

(Click on Course for more details)

**Course: Php/MySQL**

**Duration: 40 Hrs (Changeable) | Fees: Individual / Batch**

### **[- Th](https://www.technomaster.in/php-mysql-training-in-kerala)ank You -**

N.B:This syllabus is not final and can be customized as per requirements / updates.

Our Head Office: Nestsoft TechnoMaster, Infopark, Cochin - 42, Kerala, India

 $\bullet$  +91 9895490866  $\bullet$  +91 8301010866

vioin@nestsoft.com @ www.nestsoft.com

Our Placement Website: **JobsNEAR.in**

Training by Industry Experts